**INFORMES E INSCRIPCIONES** 

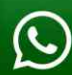

953620444 - 920029799<br>918343626 - 918371932

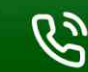

043-604932 - 064-583341

 $\blacktriangleright$  info@cacperu.com  $\big|$   $\mathbb{R}$  www.cacperu.com **CACP PERÚ** 

**Modalidad:** 

 $\mathbb{R}$ 

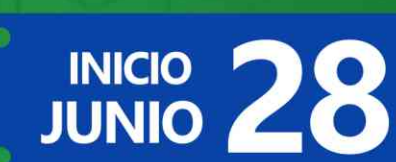

# **PROGRAMACIÓN,<br>CONTROL Y SEGUIMIENTO<br>DE PROYECTOS CON MS PROJECT 2016**

**CACP PERÚ** 

**ASESORÍA** 

**CURSO** 

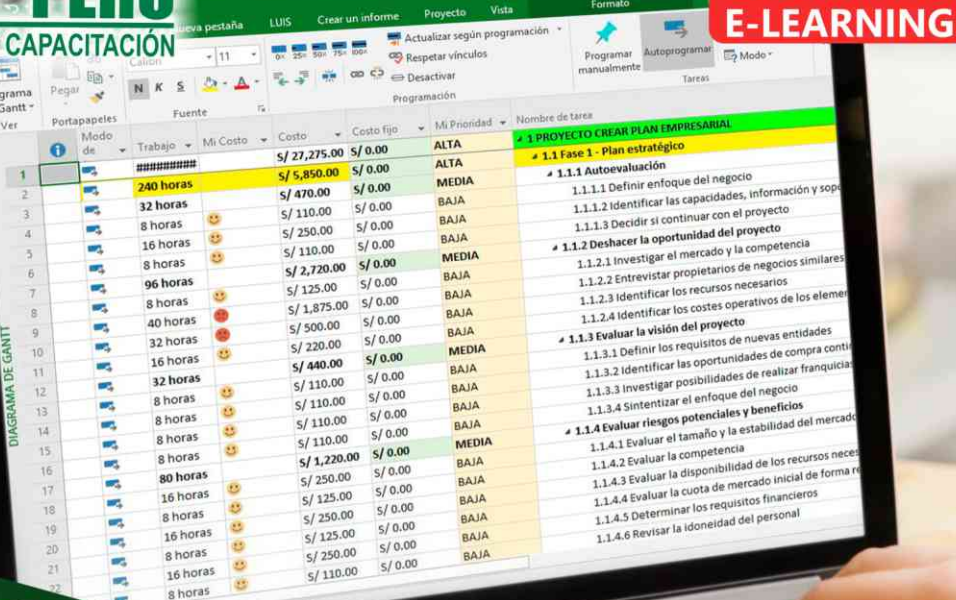

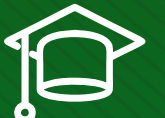

#### » **PRESENTACIÓN**

Microsoft Project 2016, es un programa de administración de proyectos que permite desarrollar la planificación y control de cualquier tipo de proyecto (mecánica, construcción, minería, TI, electromecánico, industrial, social, petrolero, ambiental, etc.). Esta Herramienta sirve de soporte para asistir a diferentes profesionales así como administradores de proyectos en el desarrollo de planes, asignación de recursos a tareas, dar seguimiento al progreso, administrar presupuesto y analizar cargas de trabajo. La Corporación de Asesoramiento y Capacitación "CACP PERÚ", asumiendo su rol de capacitación y de difusión de herramientas de actualidad, presenta el curso de "PROGRAMACIÓN, CONTROL Y SEGUIMIENTO DE PROYECTOS CON MS PROJECT 2016 ".

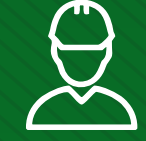

#### » **DIRIGIDO A**

Ingenieros, bachilleres, Técnicos profesionales, egresados de diferentes especialidades, jefes de sistemas, personal de las áreas de Tecnologías de la Información y Público en general que desee capacitarse en la gestión de proyectos y uso de herramientas informáticas orientadas para el tratamiento de datos.

## » **CERTIFICA**

Los participantes que cumplan satisfactoriamente con los requisitos Académicos y Administrativos del programa recibirán la certificación en: "PROGRAMACIÓN, CONTROL Y SEGUIMIENTO DE PROYECTOS CON MS PROJECT 2016", expedido por la Corporación de Asesoramiento y Capacitación Profesional CACP S.R.L.

#### » **BENEFICIOS**

Horarios flexibles de acuerdo a tus necesidades a través del campus virtual (las 24h / 7d ).

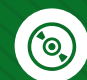

Videoconferencias en formato DVD calidad HD.

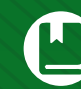

Material Impreso full color.

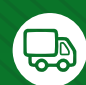

Incluye envió de materiales a todo el Perú hasta su domicilio (Olva Courier).

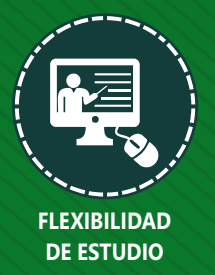

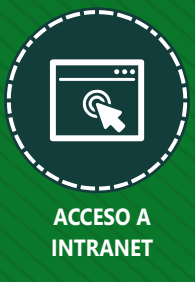

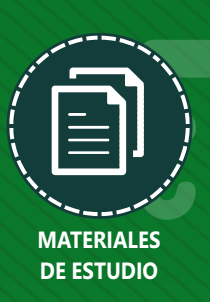

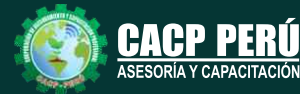

**Informes e Inscripciones** Cel.: **953620444** / **920029799** / **918343626** / **918371932** Fijo: **043-604932** - **064-583341** Email: info@cacperu.com Web: http://cacperu.com

**CACP PERÚ 02**

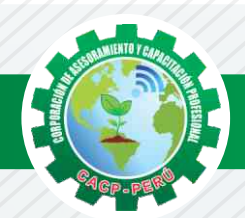

# **HERRAMIENTAS METODOLÓGICAS**

# **PLATAFORMA E-LEARNING**

✓La plataforma de e-learning, campus virtual o Learning Management System (LMS) es un espacio virtual de aprendizaje orientado a facilitar la experiencia de capacitación a distancia, tanto para empresas como para instituciones educativas.

✓Este sistema permite la creación de "aulas virtuales"; en ellas se produce la interacción entre tutores y alumnos, y entre los mismos alumnos; como también la realización de evaluaciones, el intercambio de archivos, la participación en foros, chats, y una amplia gama de herramientas adicionales.

✓Estas plataformas tienen una serie de herramientas en común así como otras que los diferencian, es por ello que e-ABC Learning intenta brindar la mejor solución adaptándose a las necesidades propias de cada cliente.

# **VENTAJAS DE LA MODALIDAD E-LEARNING**

**Informes e** 

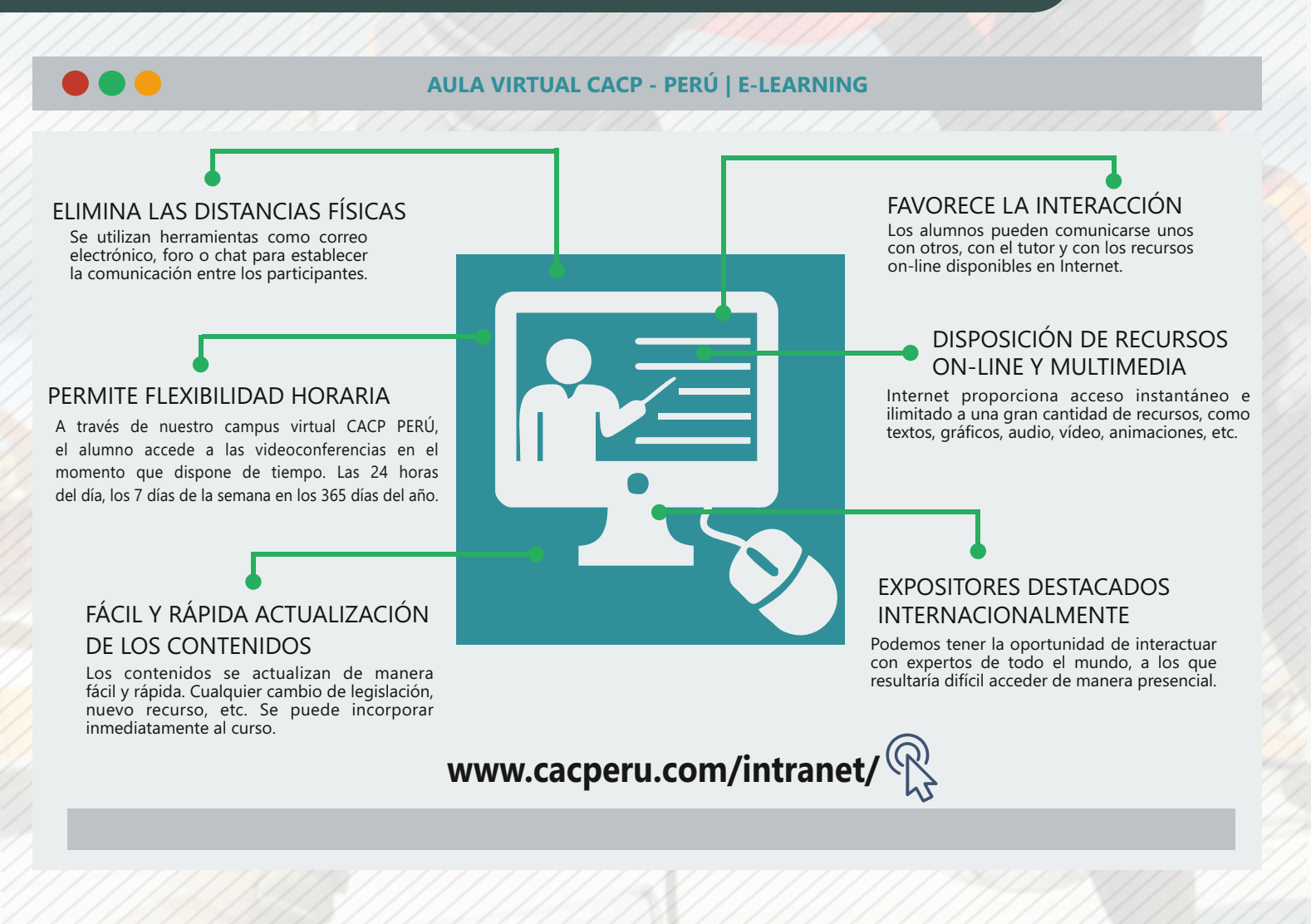

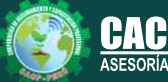

**Inscripciones** Cel.: **953620444** / **920029799** / **918343626** / **918371932** Fijo: **043-604932** - **064-583341** Email: info@cacperu.com Web: http://cacperu.com

**CACP PERÚ 03**

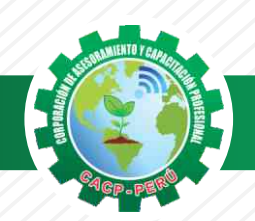

#### **TEMARIO**

**PROGRAMACIÓN, CONTROL Y SEGUIMIENTO DE PROYECTOS CON MS PROJECT 2016**

#### **TEMA 01: EL MS PROJECT Y SU ENTORNO DE TRABAJO**

- ✓ Introducción a MS Project 2013.
- ✓ El Ms Project 2013 y su Entorno de Trabajo.
- ✓ Revisión General del MS Project.
- ✓ El Inicio del Proyecto.
- ✓ Definir Proyecto.
- ✓ Guía de Proyectos.
- ✓ Gestión del Alcance del Proyecto.
- ✓ Definir Periodos Laborables Generales.
- ✓ Gestión de tareas.
- ✓ Tipos de Tareas con MS Project.
- ✓ Formatos de Duración de Tareas.
- ✓ Tipos de Dependencia entre Tareas.
- ✓ Planificando el Proyecto.
- ✓ Números de Esquema y EDT.

#### **TEMA 02: ADMINISTRANDO RECURSOS DE UN PROYECTO Y COSTOS**

- ✓ Definición, Ingreso y Asignación de Recursos.
- ✓ Referencias e hipervínculos.
- ✓ Análisis de costos y estadísticas.
- ✓ Sobreasignación y Redistribución de recursos.
- ✓ Análisis de Costos y Presupuesto del Proyecto
- ✓ Tablas de tasas de costos.

#### **TEMA 03: HERRAMIENTAS PARA LAS GESTION DE PROYECTOS - REPORTES**

- ✓ Campos personalizados.
- ✓ Crear filtros.
- ✓ Gráfico de Gastos por Recursos.
- ✓ Gestión de Múltiples Proyectos.
- ✓ Impresión Vistas, Reportes e informes visuales en MS Project
- ✓ Comparación de las Líneas Base respecto a Datos Reales.
- ✓ Estadísticas.
- ✓ Importación y exportación a Excel y Utilitarios.
- ✓ Control y Seguimiento , Generación de curvas S, Replanificación.
- ✓ Examen Final

**Informes e Inscripciones**

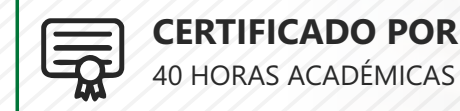

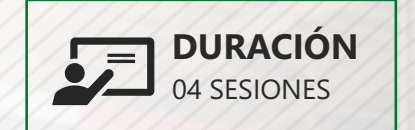

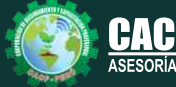

Cel.: **953620444** / **920029799** / **918343626** / **918371932** Fijo: **043-604932** - **064-583341** Email: info@cacperu.com Web: http://cacperu.com

**CACP PERÚ** 

**04**

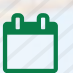

Domingo 28 de junio y domingo 12 de julio de 2020

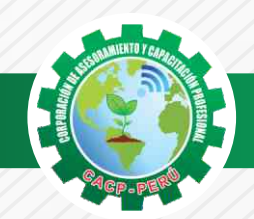

### **INVERSIÓN:**

# **COSTO S./ 120.00 COSTO CORPORATIVO S./ 100.00**

## **MEDIO DE PAGO**

# BANCO DE CRÉDITO DEL PERÚ

N° CUENTA CORRIENTE EN SOLES:

#### **310-2283477035**  $\bigtriangleup$ BCP)

#### Titular de la Cuenta:

 **CORPORACIÓN DE ASESORAMIENTO Y CAPACITACIÓN PROFESIONAL C.A.C.P. S.R.L**

**\*En caso de realizar pago mediante el banco adicionar S/. 7.50 por cada Transacción**

# **Interbank**

N° CUENTA CORRIENTE EN SOLES:

# **6203001670984**

Titular de la Cuenta: **CORPORACIÓN DE ASESORAMIENTO Y CAPACITACIÓN PROFESIONAL C.A.C.P. S.R.L**

**\*En caso de realizar pago mediante el banco adicionar S/. 5.00 por comisión de interplaza**

#### **PAGOS A TRAVÉS DE:**

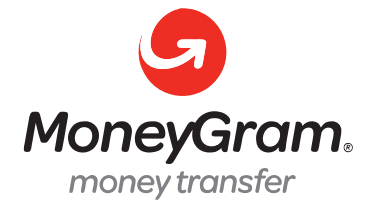

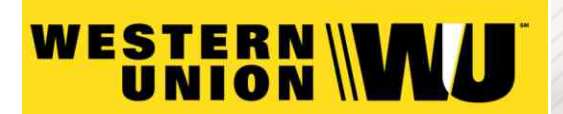

A nombre de**: MIJAIL ANDRE NUÑEZ GOMEZ** DNI**: 44348728**

#### **ENVÍO DEL MATERIAL EN FÍSICO, SIN COSTO ADICIONAL A NIVEL NACIONAL**

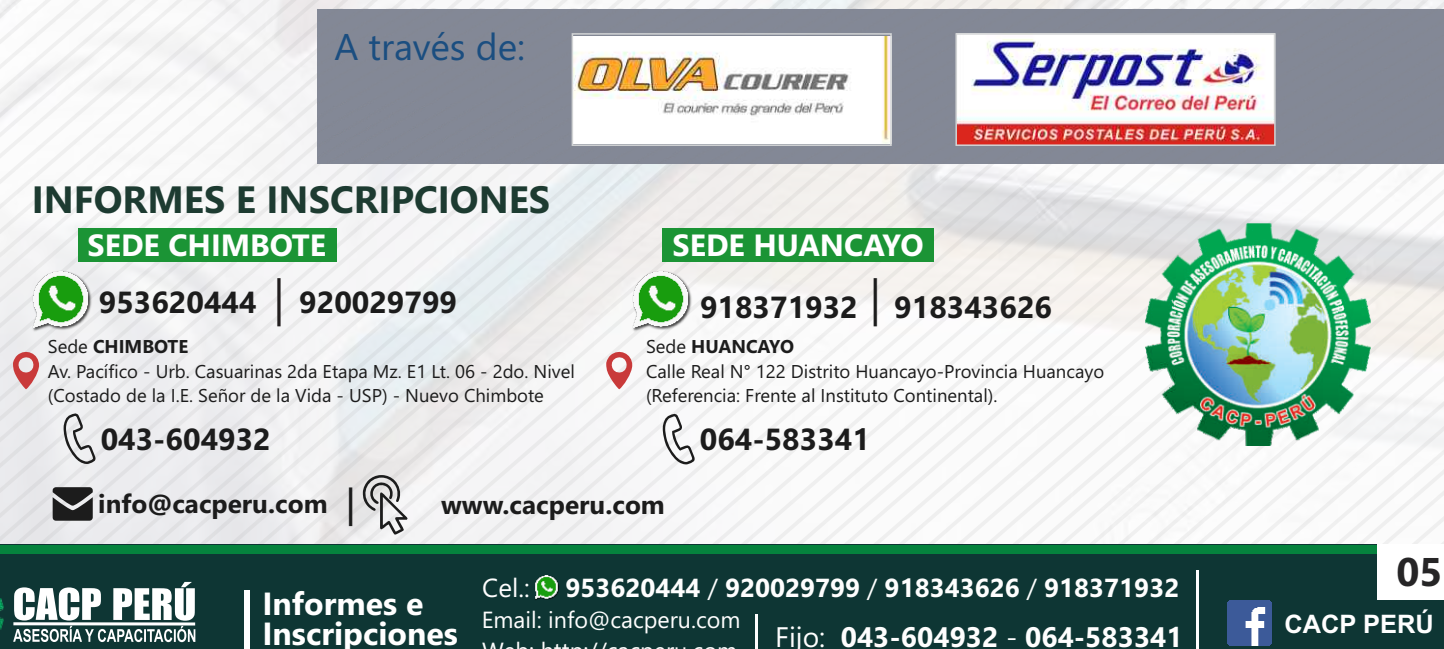

Web: http://cacperu.com